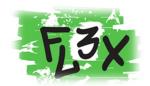

A. Today's date is:

| (Self-Administered, Parent) |  |  |  |  |  |  |  |  |
|-----------------------------|--|--|--|--|--|--|--|--|
| Study ID                    |  |  |  |  |  |  |  |  |

## **Diabetes Family Responsibility-Parent**

|                          | Month        | Day        | Year                                                          |
|--------------------------|--------------|------------|---------------------------------------------------------------|
| Below are different task | s or situati | ons that i | relate to diabetes management in your family. Choose one numb |
| from the three stateme   | nts that be  | st describ | bes the way each task or situation is handled in your family. |

|                                                                                           | Parent(s) take<br>or initiate<br>responsibility for<br>this almost all of<br>the time. | Parent(s) and child share responsibility for this about equally. | Child takes or initiates responsibility for this almost all of the time. |
|-------------------------------------------------------------------------------------------|----------------------------------------------------------------------------------------|------------------------------------------------------------------|--------------------------------------------------------------------------|
| 1. Remembering day of clinic appointment.                                                 | 1                                                                                      | 2                                                                | 3                                                                        |
| Telling teachers about diabetes.                                                          | 1                                                                                      | 2                                                                | 3                                                                        |
| 3. Remembering to take morning or evening injection/bolus.                                | 1                                                                                      | 2                                                                | 3                                                                        |
| Making appointments with dentists and other doctors.                                      | 1                                                                                      | 2                                                                | 3                                                                        |
| 5. Telling relatives about diabetes.                                                      | 1                                                                                      | 2                                                                | 3                                                                        |
| 6. Taking more or less insulin according to results of blood sugar tests.                 | 1                                                                                      | 2                                                                | 3                                                                        |
| 7. Noticing differences in health, such as weight changes or signs of an infection.       | 1                                                                                      | 2                                                                | 3                                                                        |
| 8. Telling friends about diabetes.                                                        | 1                                                                                      | 2                                                                | 3                                                                        |
| 9. Noticing the early signs of a low blood sugar.                                         | 1                                                                                      | 2                                                                | 3                                                                        |
| 10. Giving insulin injections/bolus.                                                      | 1                                                                                      | 2                                                                | 3                                                                        |
| 11. Deciding what should be eaten when family has meals out (restaurants, friend's home). | 1                                                                                      | 2                                                                | 3                                                                        |
| 12. Examining feet and making sure shoes fit properly.                                    | 1                                                                                      | 2                                                                | 3                                                                        |
| 13. Carrying some form of sugar in case of a low blood sugar.                             | 1                                                                                      | 2                                                                | 3                                                                        |
| 14. Explaining absences from school to teachers or other school personnel.                | 1                                                                                      | 2                                                                | 3                                                                        |
| 15. Rotating injection or pump sites.                                                     | 1                                                                                      | 2                                                                | 3                                                                        |
| 16. Checking expiration dates on medical supplies.                                        | 1                                                                                      | 2                                                                | 3                                                                        |
| 17. Remembering times when blood sugar should be tested.                                  | 1                                                                                      | 2                                                                | 3                                                                        |